#### Réussir une CdR et/ou une CdL

Raoul Behrend 2023-06-23 Pro/Am

# À quoi peut bien servir une courbe de luminosité ?

- Période et degré de répétition d'un phénomène
- Amplitude de variabilité

• Mais aussi...

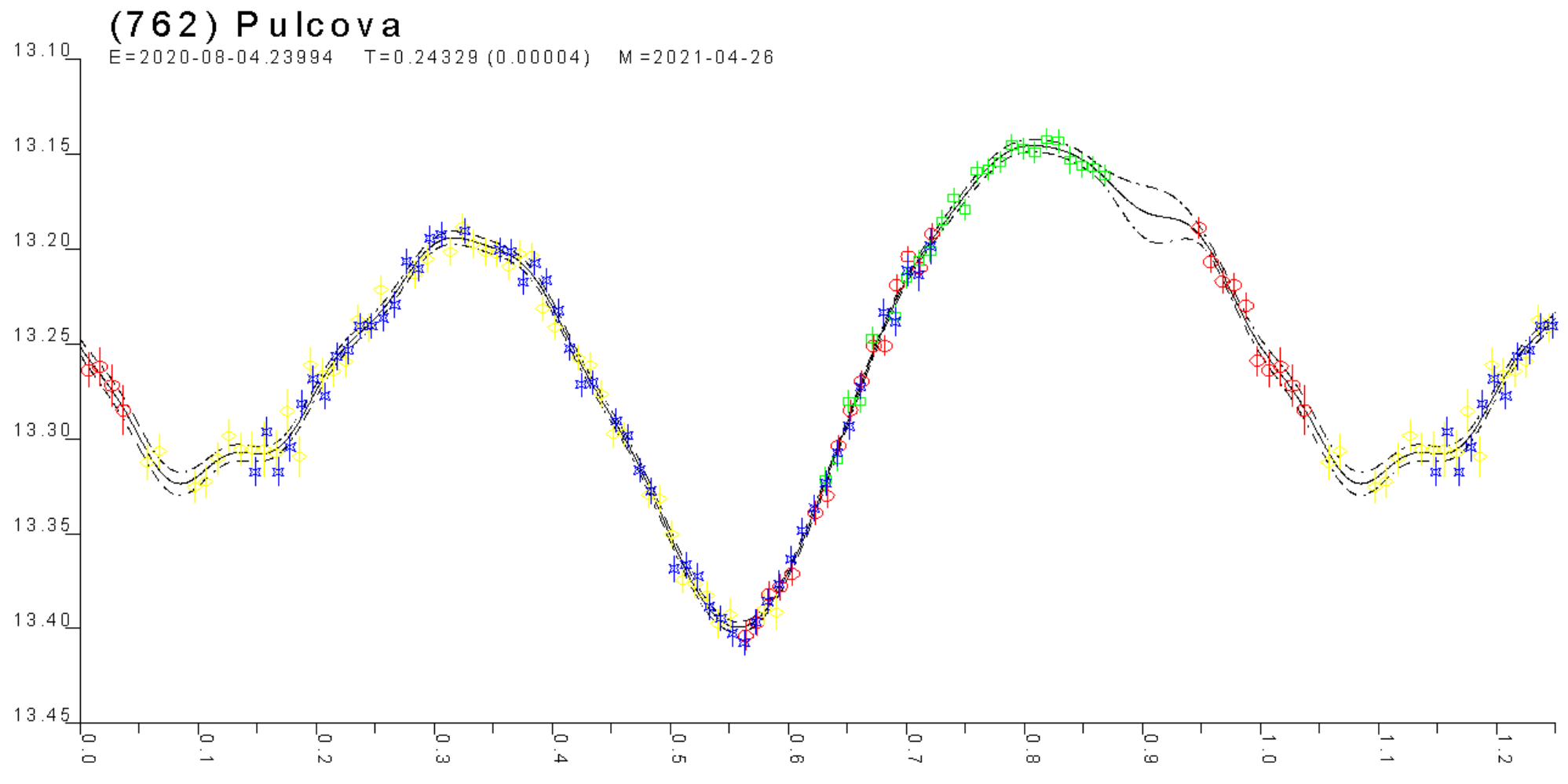

O<sub>□</sub>O<sub>¤</sub> Axel Martin et al.

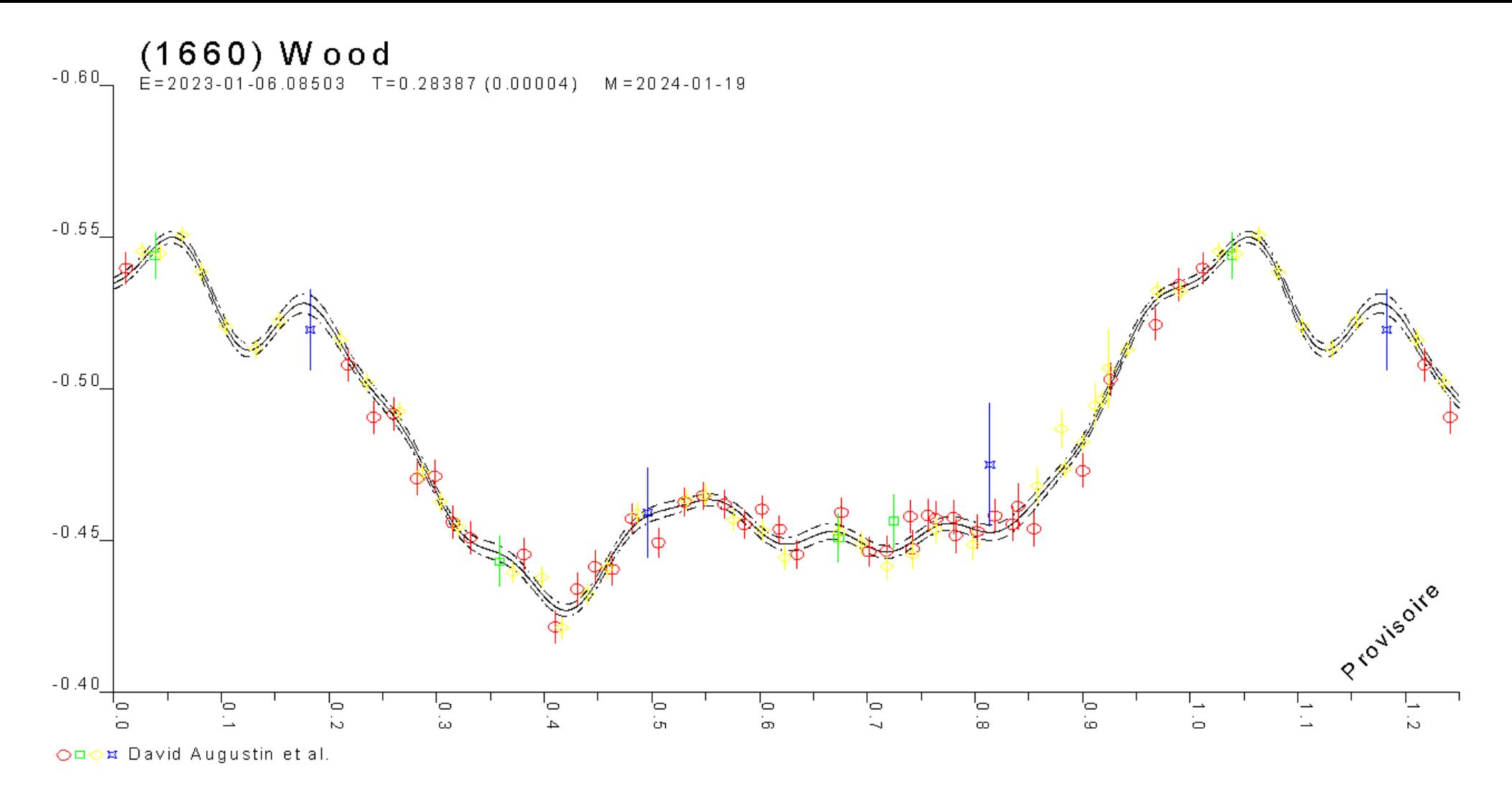

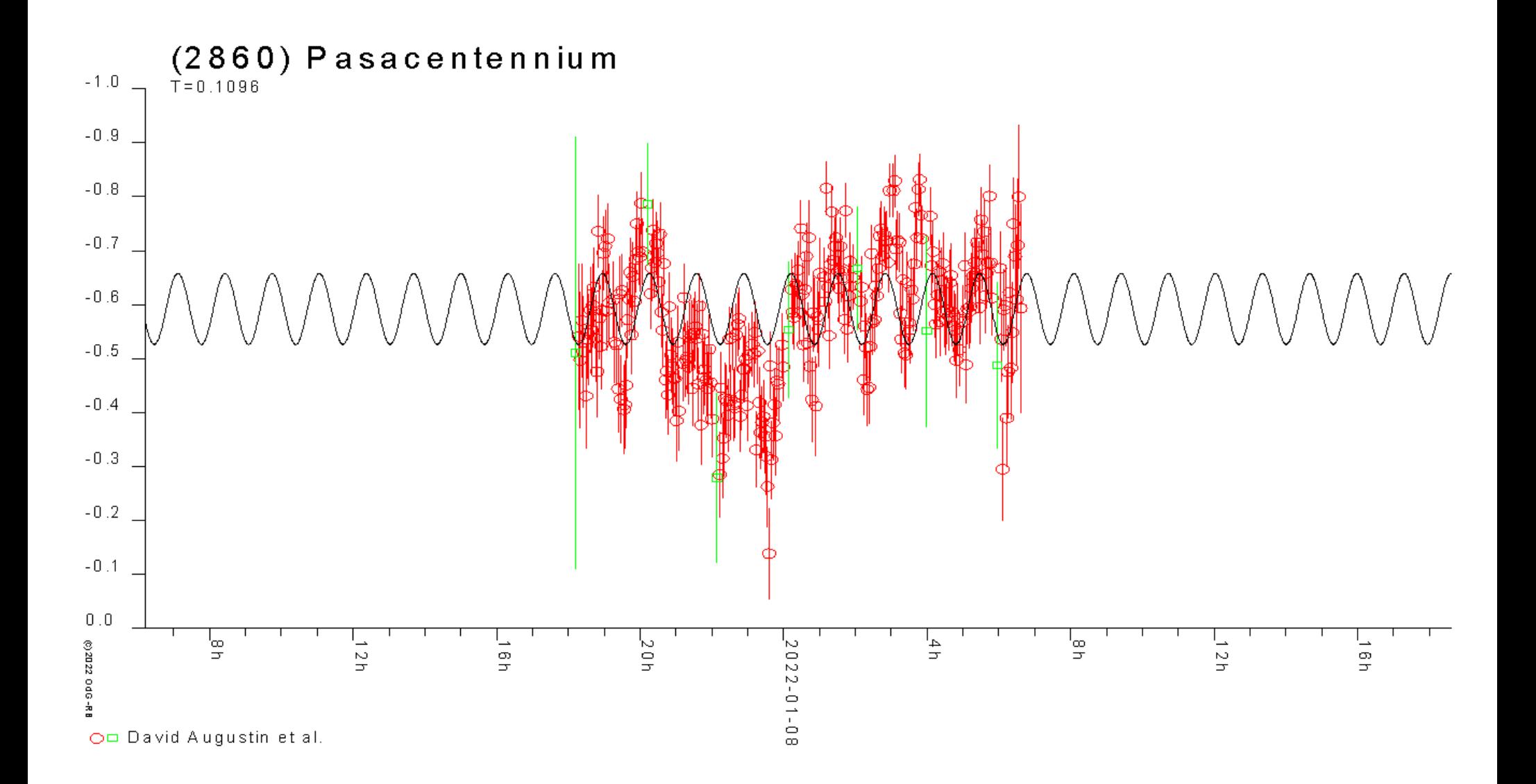

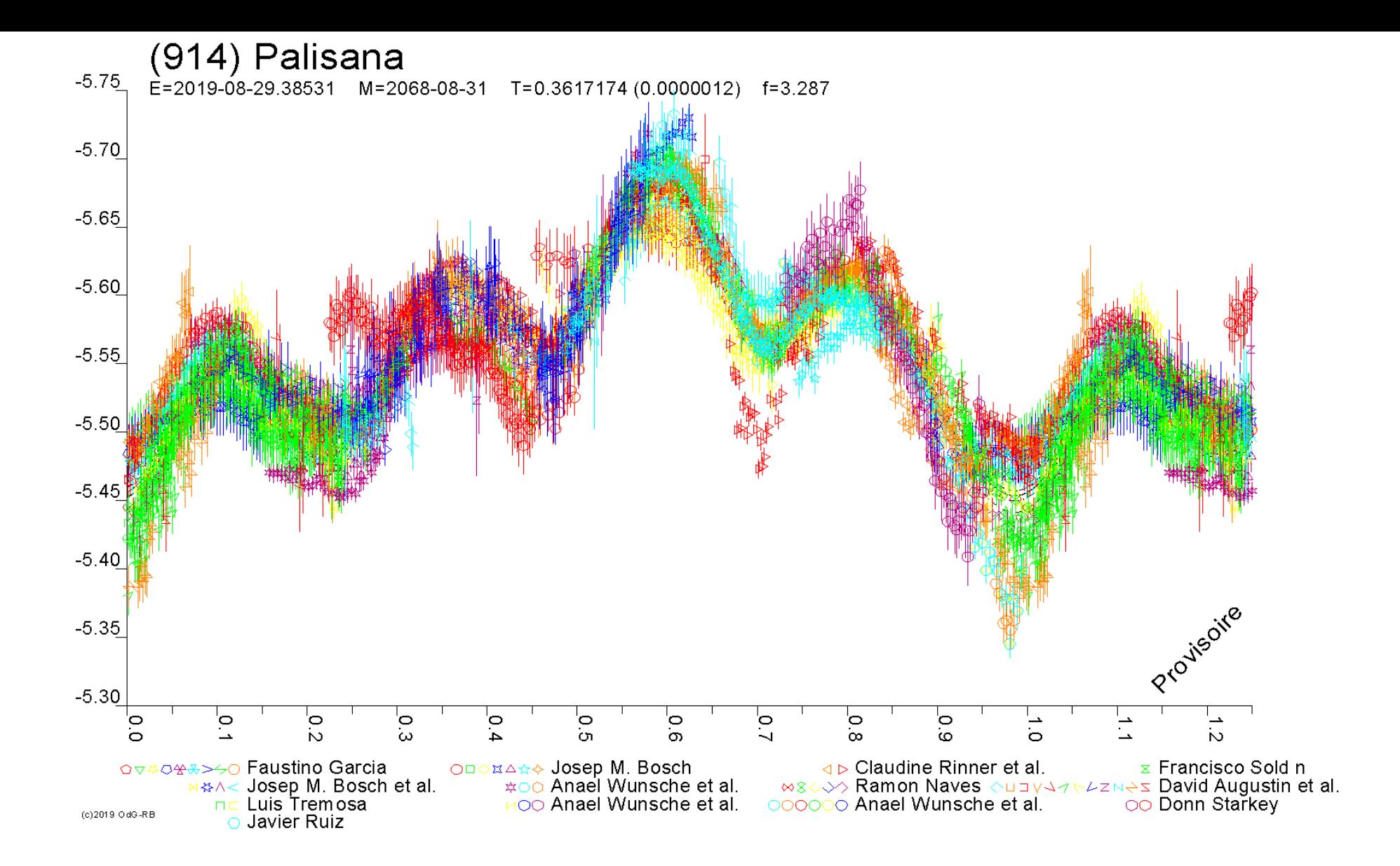

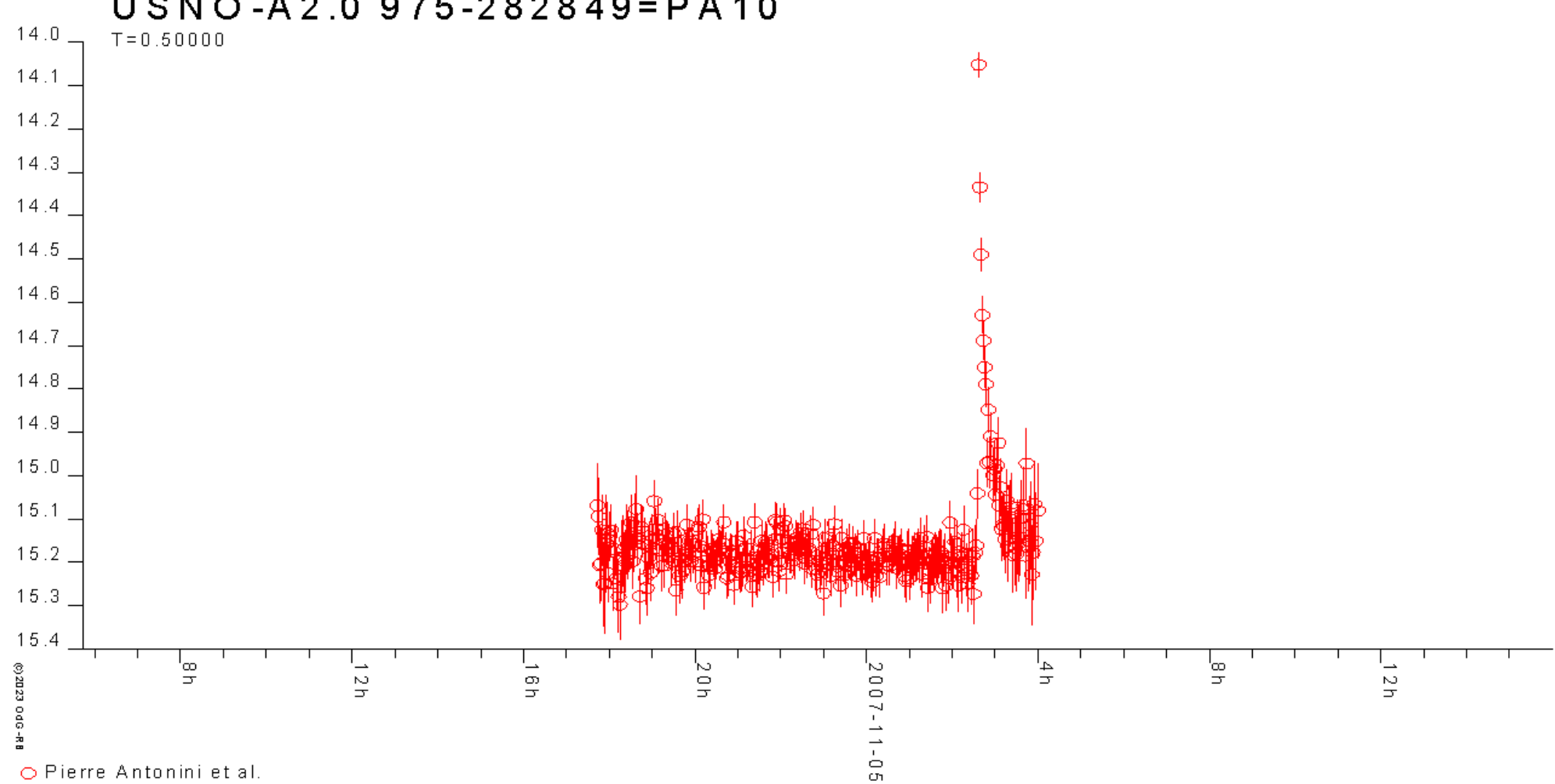

USNO-A2.0975-282849=PA10

#### Astéroïdes

- Monolithique ou pas ?
- Détection de la multiplicité d'objets
	- Satellites
	- Jumeaux
- Modèle 3D si nombreuses oppositions
	- Stabilité, forme, axe et sens de rotation
- Complément idéal des silhouettes d'occultation
- Explication aux processus migratoires dans le système solaire, familles collisionnelles

Rotational properties

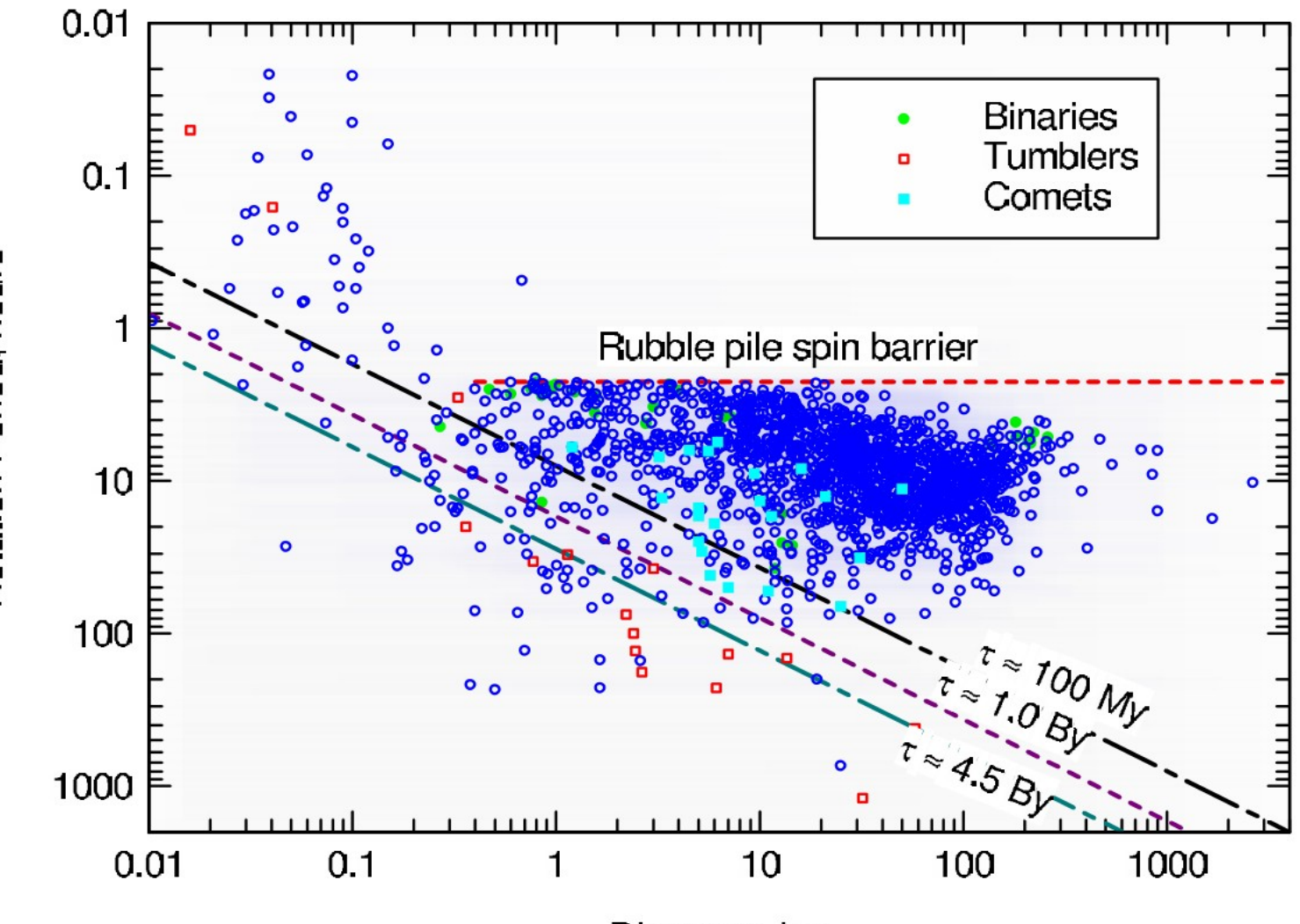

Rotation Period, hours

Diameter, km

441

## 4 étapes à maîtriser

- Le matériel
	- Télescope
	- Caméra et filtres
- Les acquisitions
	- Choix de la cible
	- Choix des séquences (durées et filtres)
- La réduction
	- Prétraitement
	- Mesurage
- L'archivage du matériel

#### Matériel et acquisition

- Horloge à l'heure, TU
- Vérifier si filtre commandé = filtre effectif
- Quelles sont les caractéristiques de la caméra :
	- 10, 12, 14 ou 16 binons sur papier. En réalité ?
	- Gain, bruits ?
	- Où sont les colonnes mortes !?

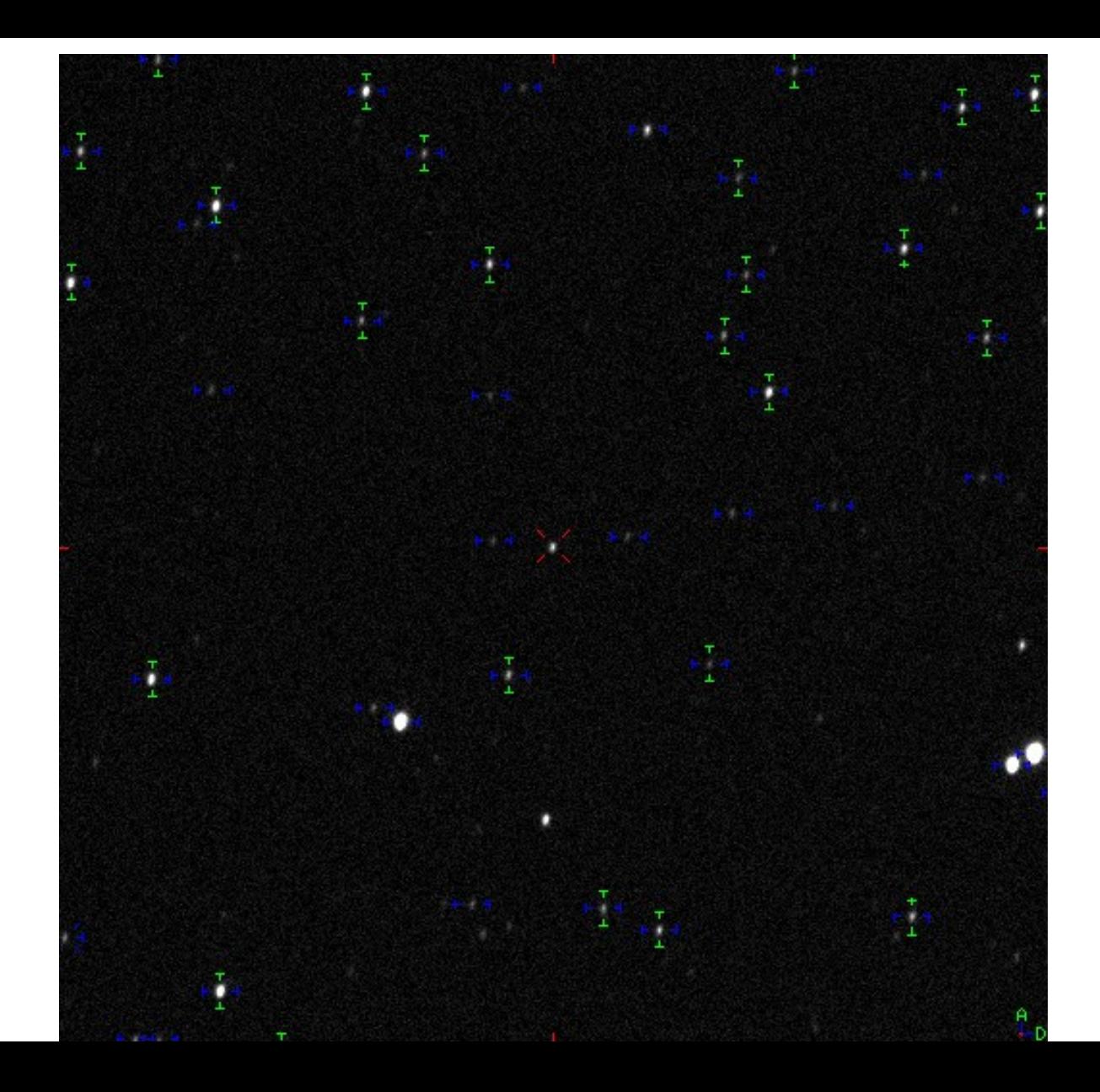

#### ASTERODE (5104) SKRIFN CHENKC

#### Erreurs sur la position en "

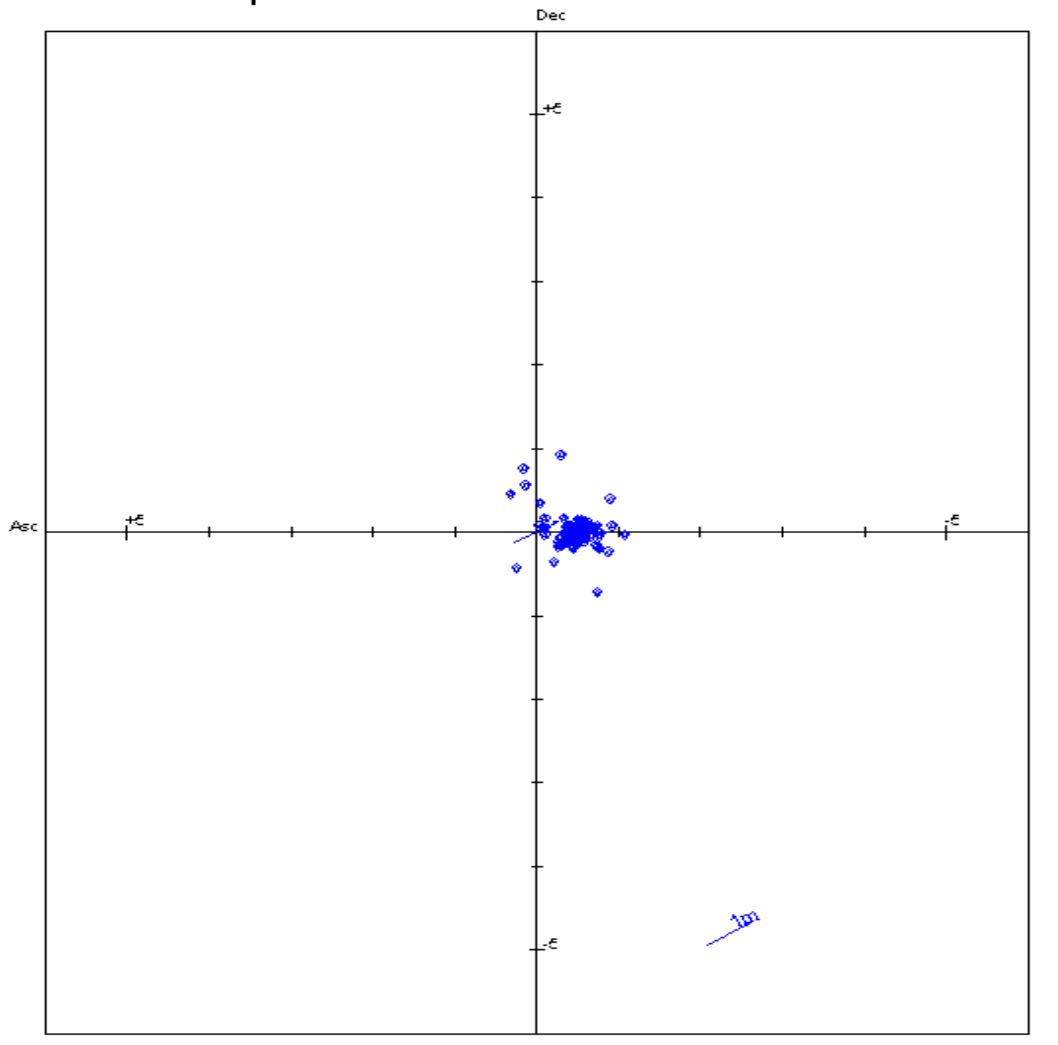

### Le choix de la cible.. .

- ...est une affaire d'expérience, d'actualité, d'intérêt et de pêche à la ligne
- Débuter avec (1k) à (4k)
	- Généralement bien variables
	- Usuellement assez rapide
	- Ne pas hésiter à se « greffer » sur d'autres observations
- Densité des étoiles : éviter les deux extrêmes

### **Acquisitions**

- Température stabilisée ?
- 1x1, 2x2, 3x3 ?
	- Acquisition, sauvegarde et prétraitement : *uniquement* en 1x1
	- Analyse : si nécessaire en 2x2, 3x3, 4x4.
- $\cdot$  30, 50, 80 % de la dynamique ?
- Pas trop net (petite focale) ni trop flou : 3-5 pixels à mi-hauteur
	- Focalisation automatique régulière (3-5x/nuit), ou compensation des écarts de température
- ...RRRVVVRRR… ou ...OORVRVRVOO… ou ...OOOVVVOOO… 4-5 fois dans la nuit
- Correctrices, (zéros, noirs et plats, voire obtus) : une dizaine de chaque
- Préserver l'état logique de la caméra

## Réduction - prétraitement

- Éviter tous les logiciels qui demandent de glisser des images dans des boîtes, menus, etc. car trop facile de se tromper !
- Logiciel automatique « certifié » ( retournements ! )
- Examen attentif des listages de sortie
	- Prétraiter aussi les images de correction !
	- Détection d'âneries, de problèmes divers
	- Suivi du vieillissement de la caméra (gain, bruit, pixels à l'agonie)
- Les réels 4 octets ne sont quasiment jamais utiles !

#### Réduction – mesurage

- Plusieurs logiciels, et diverses possibilités et qualités
	- Désignation manuelle ou automatique
	- Traitement gris, photométrie d'ouverture
	- Traitement des effets de couleurs et incertitudes
	- Cherche la stabilité (saturation, non-linéarité du capteur, variable)
	- Calaphot, Muniwin, Prism, etc.
- Doivent formater automatiquement les entêtes et les mesures. Et donner les temps justes (milieu de pose)

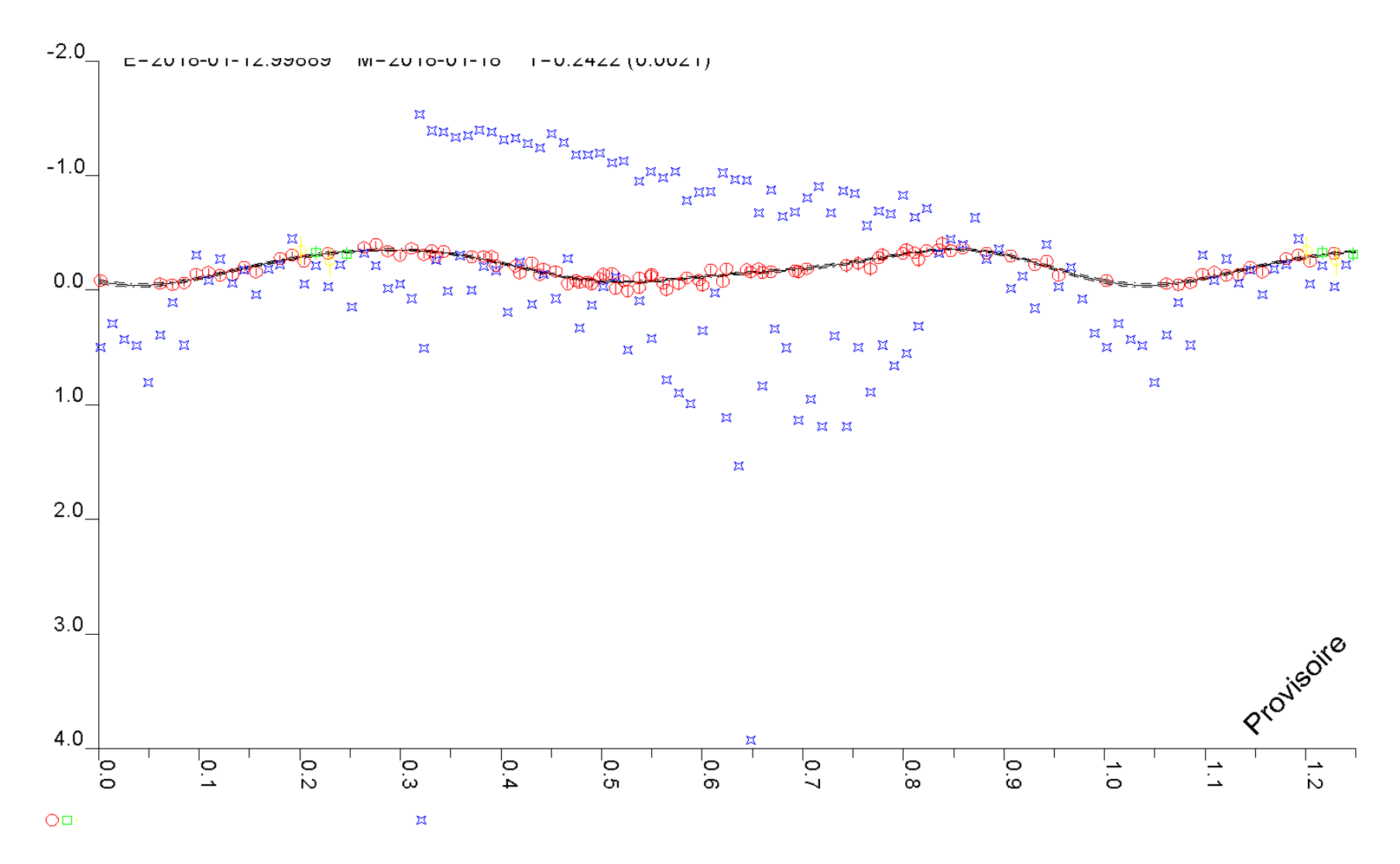

(c)2017 OdG-RB

#### V 3576 O p h = G S C 436-1066<br>E=2022-08-10.90490 T=0.549950 (0.000019) M=2029-10-25

 $9.75 -$ 

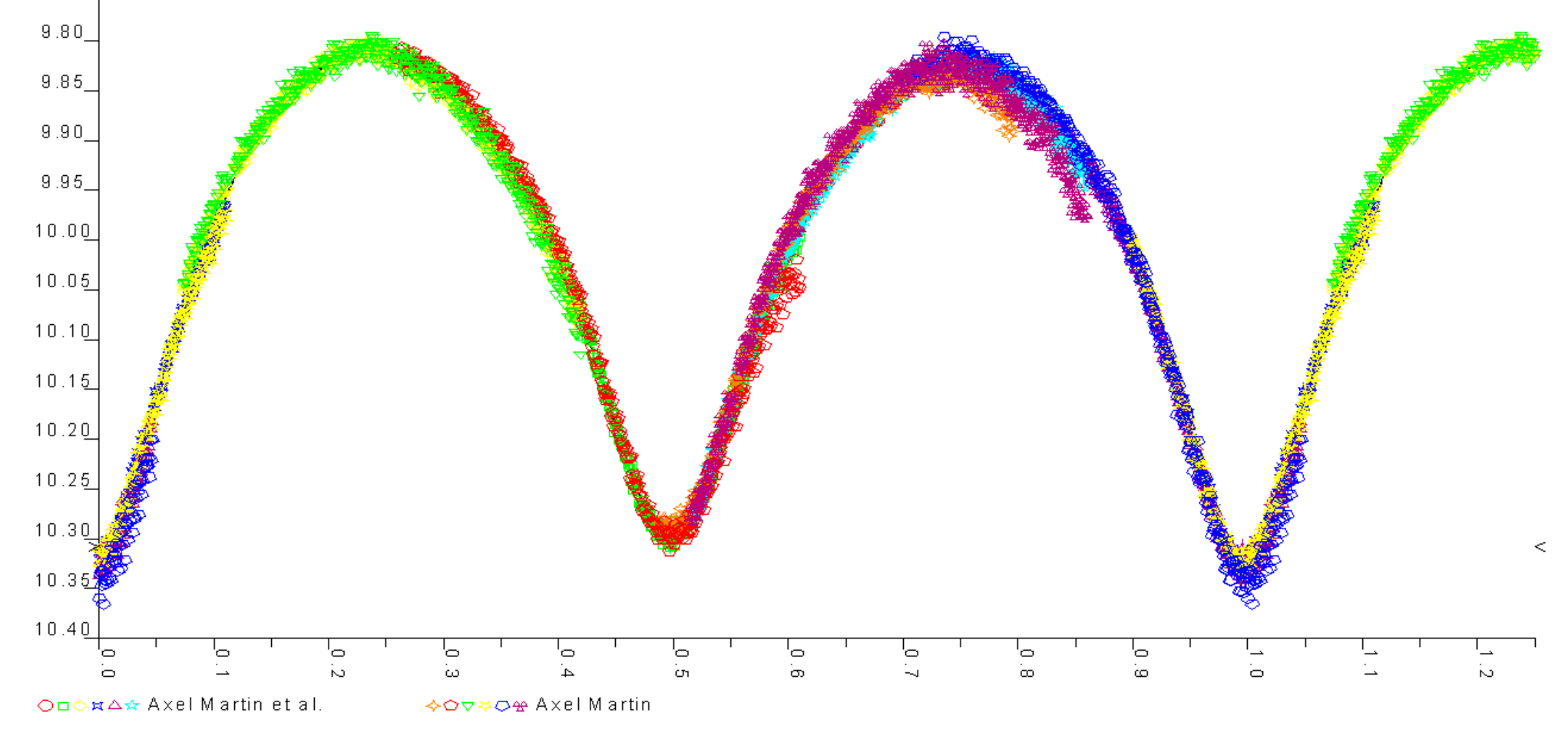

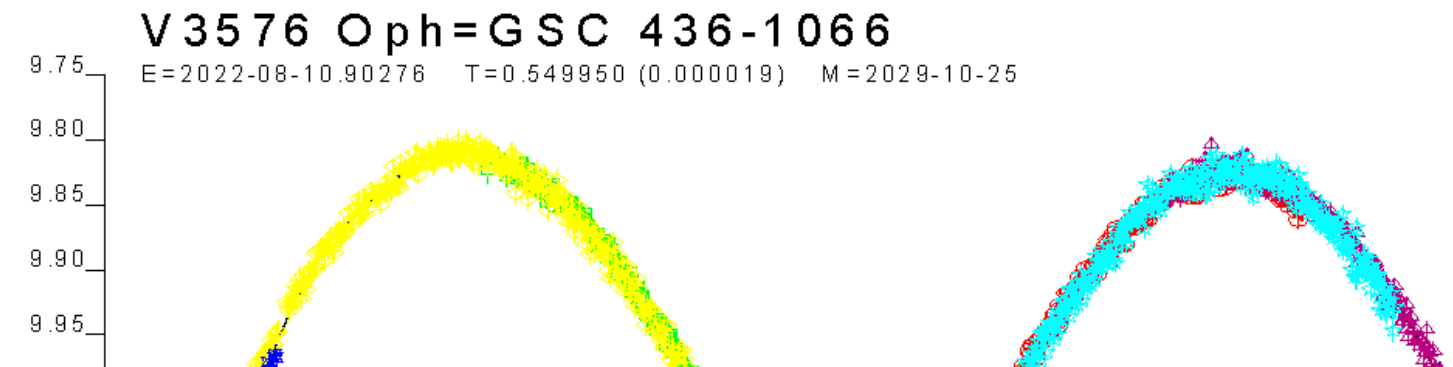

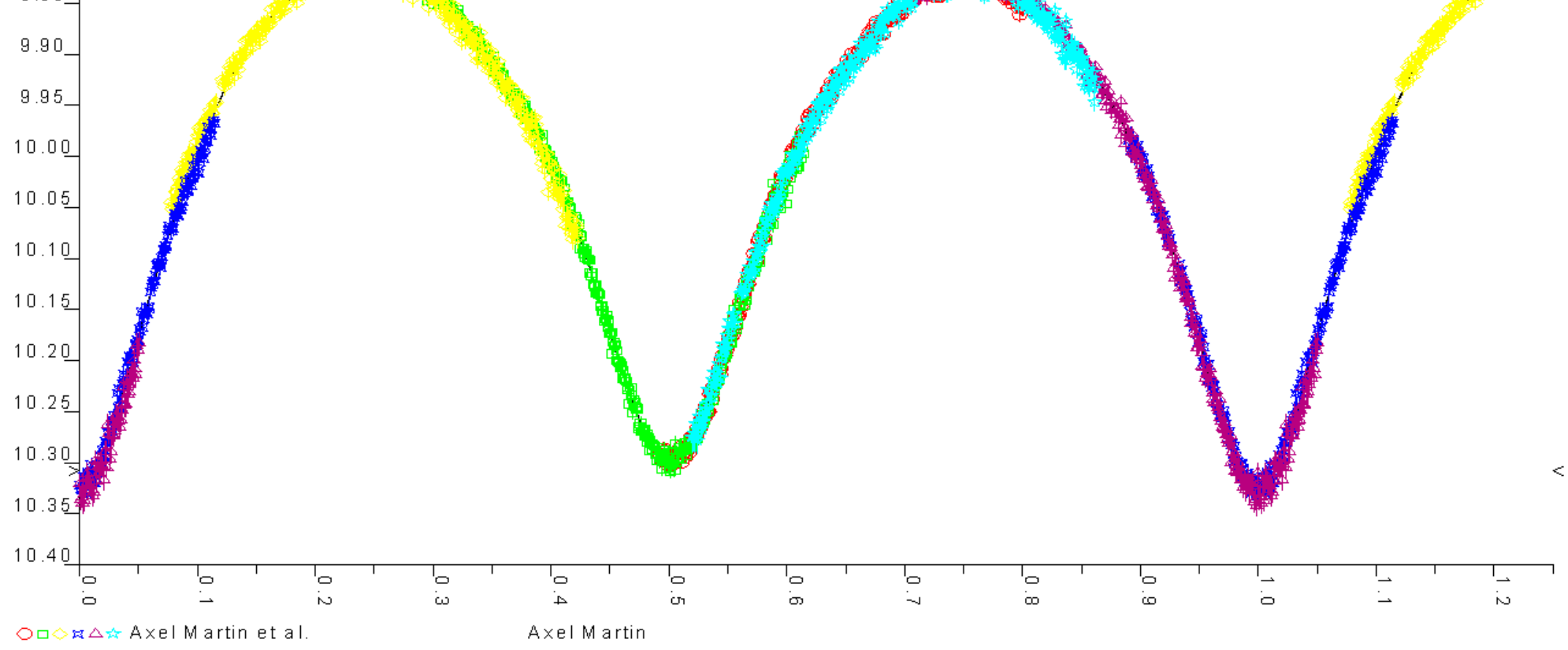

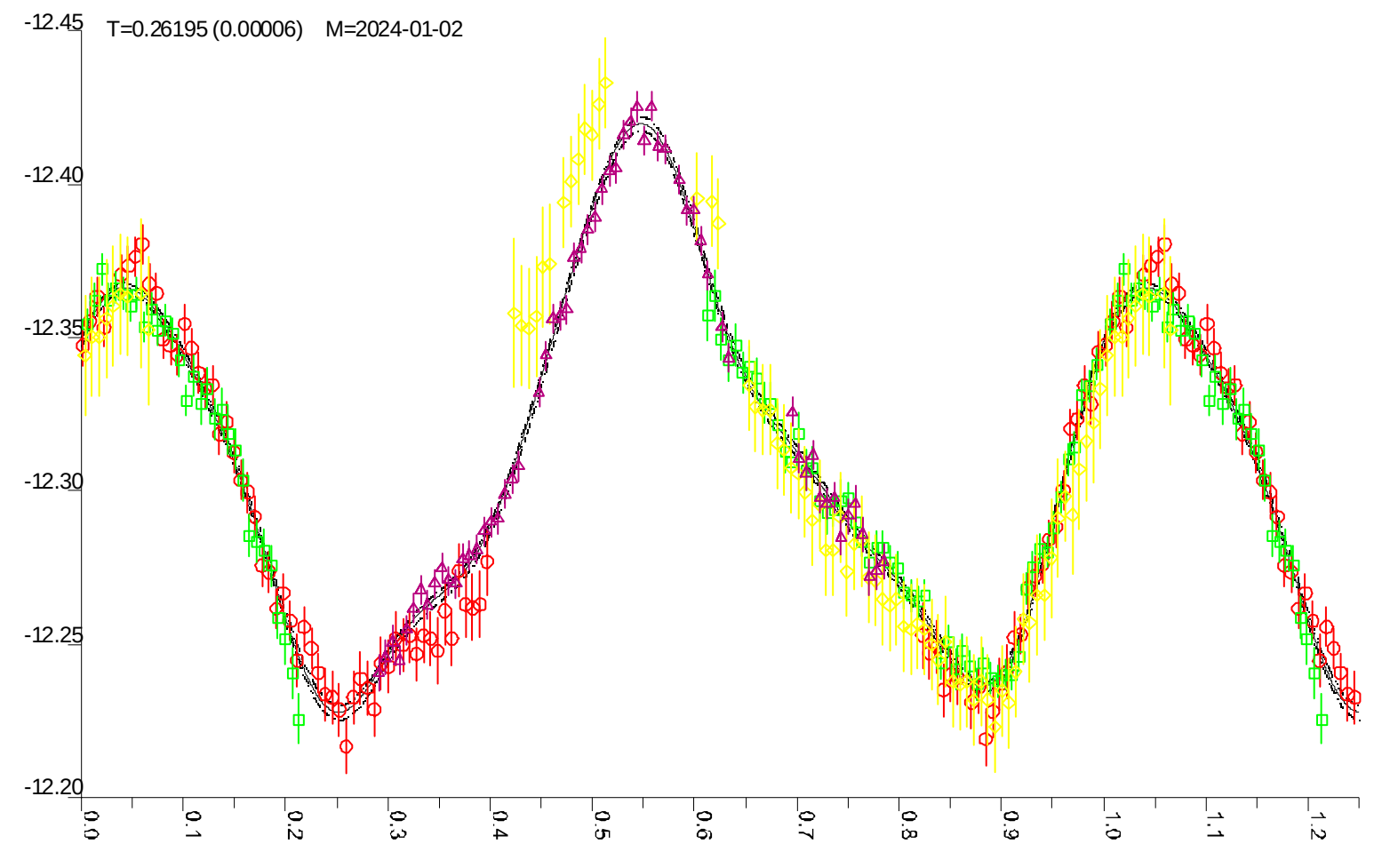

 $\Delta\text{CD}$ 

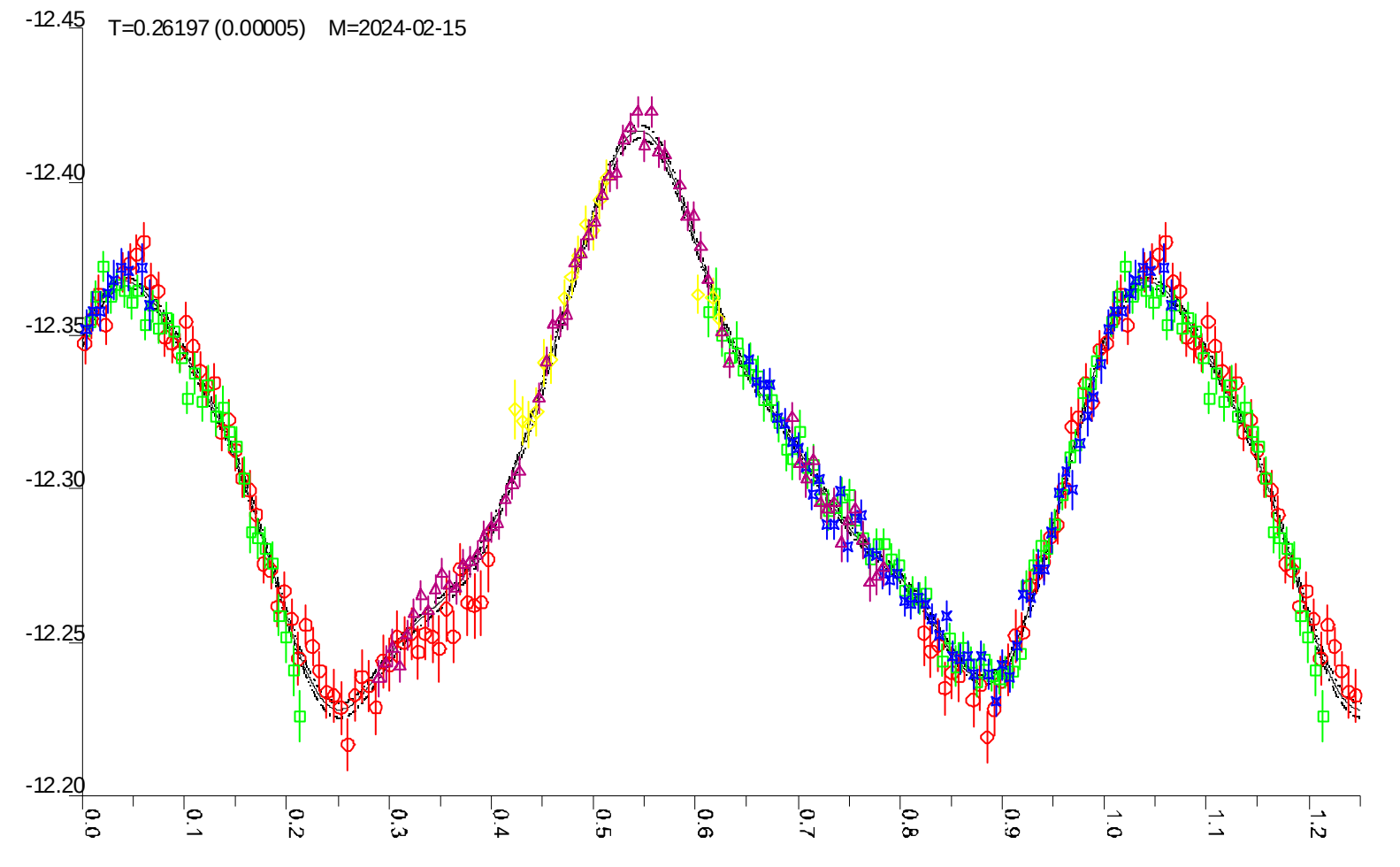

 $\bigcirc$ 

# Réduction – rapport type CdR&CdL

FMT xDVv

NOM (3339) Treshnikov

MES René Roy @627

POS 0 60.00

FIL sans

CAT USNO A2,R

TEL 0.400 1.812 newton

CAP Panasonic mn34230pl

001 2460070.33640 15.317 0.040 14.575

002 2460070.33726 15.351 0.040 14.661

003 2460070.33811 15.433 0.040 14.615

004 2460070.33891 15.302 0.040 14.641

# Archivage

- Motivations
	- Les deux sortes de disques durs/cédés/dévédés...
	- Remesurage avec de meilleurs algorithmes
	- Compléter l'historique de certains objets
	- Bénéficier des avancées des catalogues
- Besoins
	- Information complète et correcte (objets, date TU, durée, filtre, lieu, observateur, caméra, gain, instrument)
	- Pouvoir refaire l'entier de la procédure
- Nécessite
	- Stockage des images brutes, y compris les correctrices brutes
	- Gros disques, un répertoire par objet, par nuit, par instrument

# Archivage CdR&CdL

- Sur gros disques redondants
- Pas d'accès direct
- Transfert via grosfichiers.com
- Uniquement des données de CdR et CdL de qualité
- Autorisé : fits et cpa, voire stx (ancien, à tester), txt si utile

# Archivage CdR&CdL

- En titre : objet / date / observatoire (37576) / 2023-06-16 / -28
- Noms des fichiers : pertinents !

5924\_teruo-l-178.cpa

- 5924\_teruo-l-179.cpa
- 5924\_teruo-v-001.cpa

5924\_teruo-v-002.cpa

• Si les entêtes sont bien remplies, nom « simple » (sur avis...)

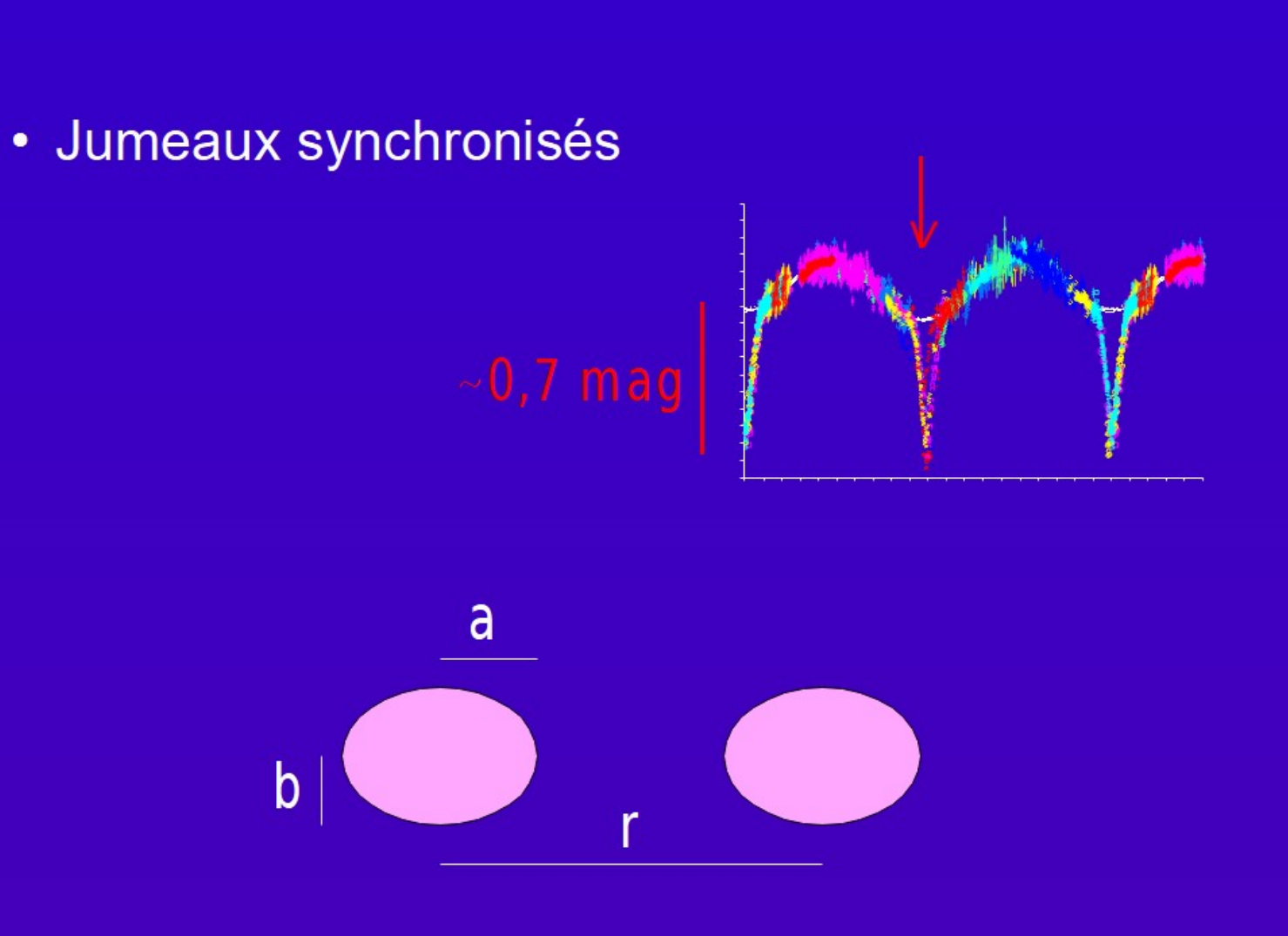

- · Jumeaux synchronisés
- $\cdot$  a/b

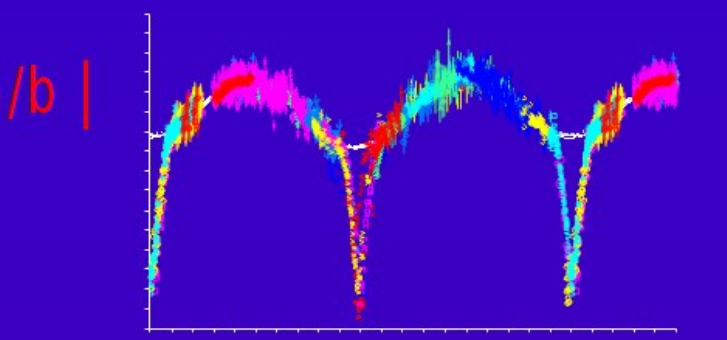

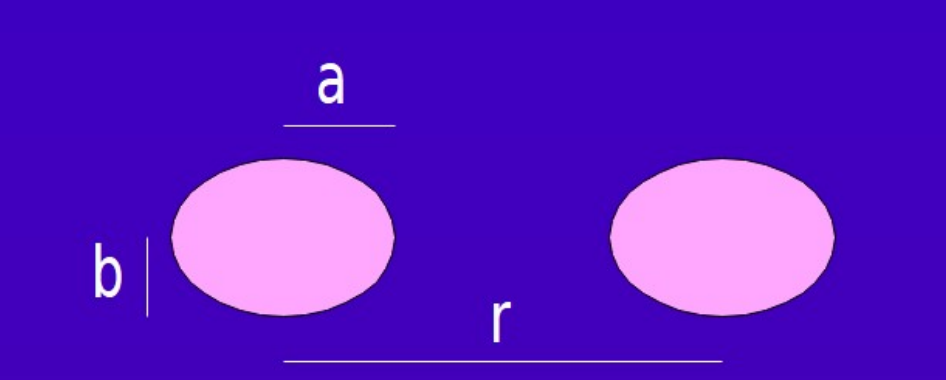

- · Jumeaux synchronisés
- $\cdot$  a/b
- $\cdot$  r/b

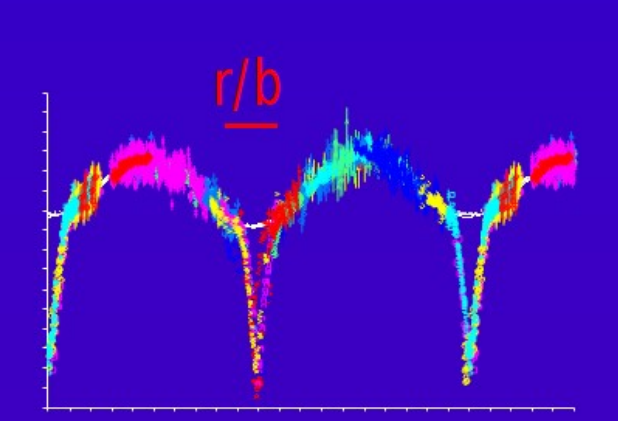

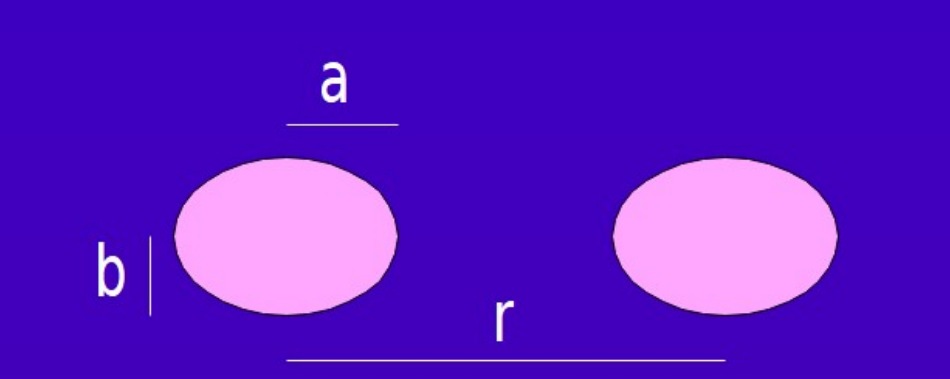

- · Jumeaux synchronisés
- $\cdot$  a/b
- $\cdot$  r/b
- · Période T
- $p=3\pi$  /(2 G) r<sup>3</sup>/(a b<sup>2</sup>) 1/T<sup>2</sup>

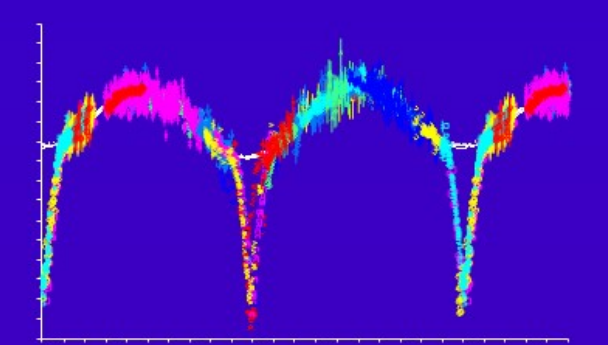

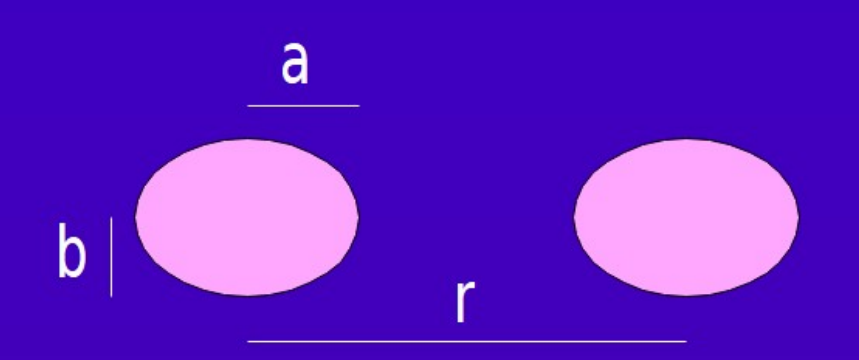

#### *Merci* à tous les acteurs CdR&CdL !

[raoul.behrend@unige.ch](mailto:raoul.behrend@unige.ch) raoul.behrend@gmail.com

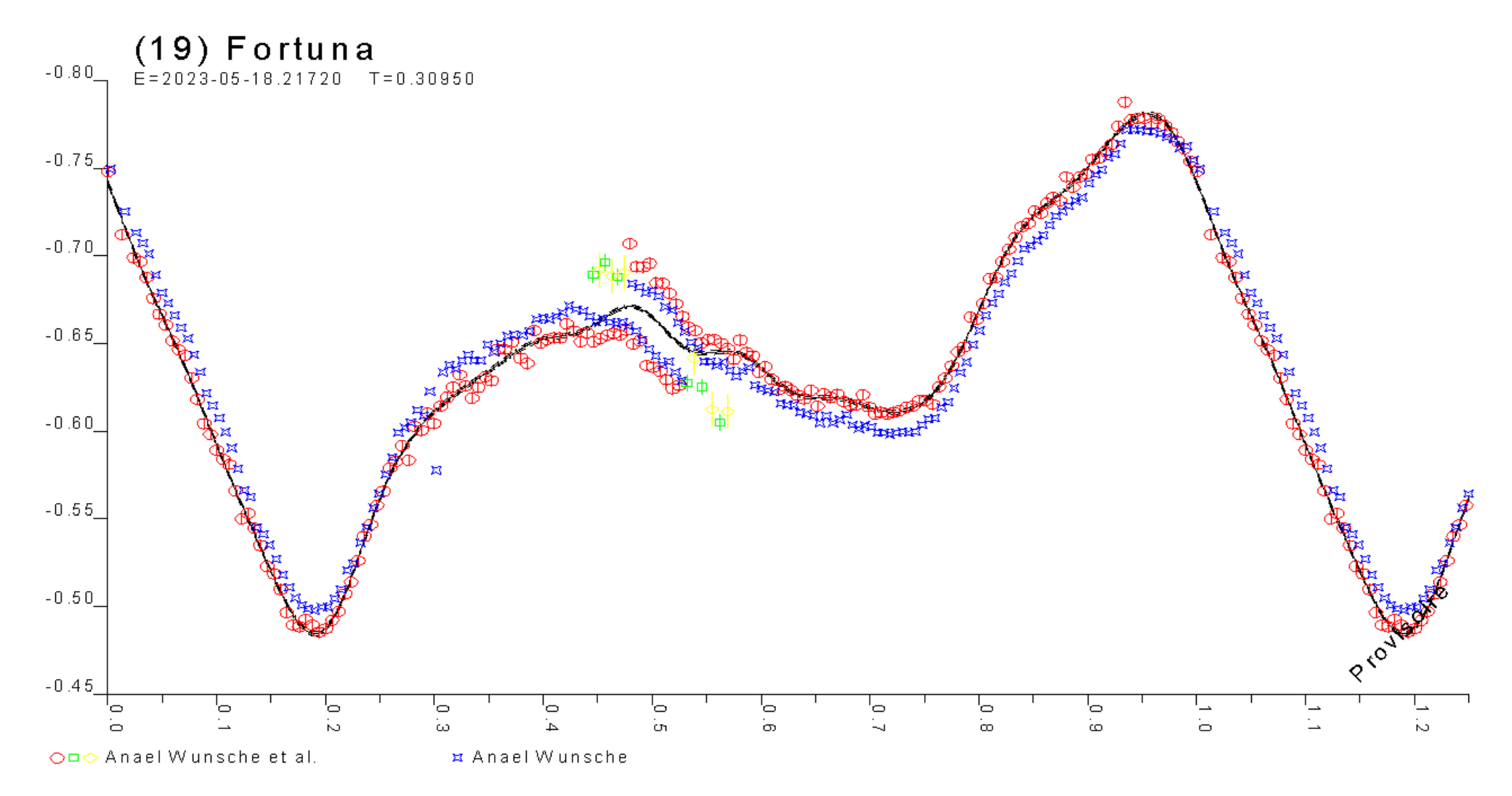

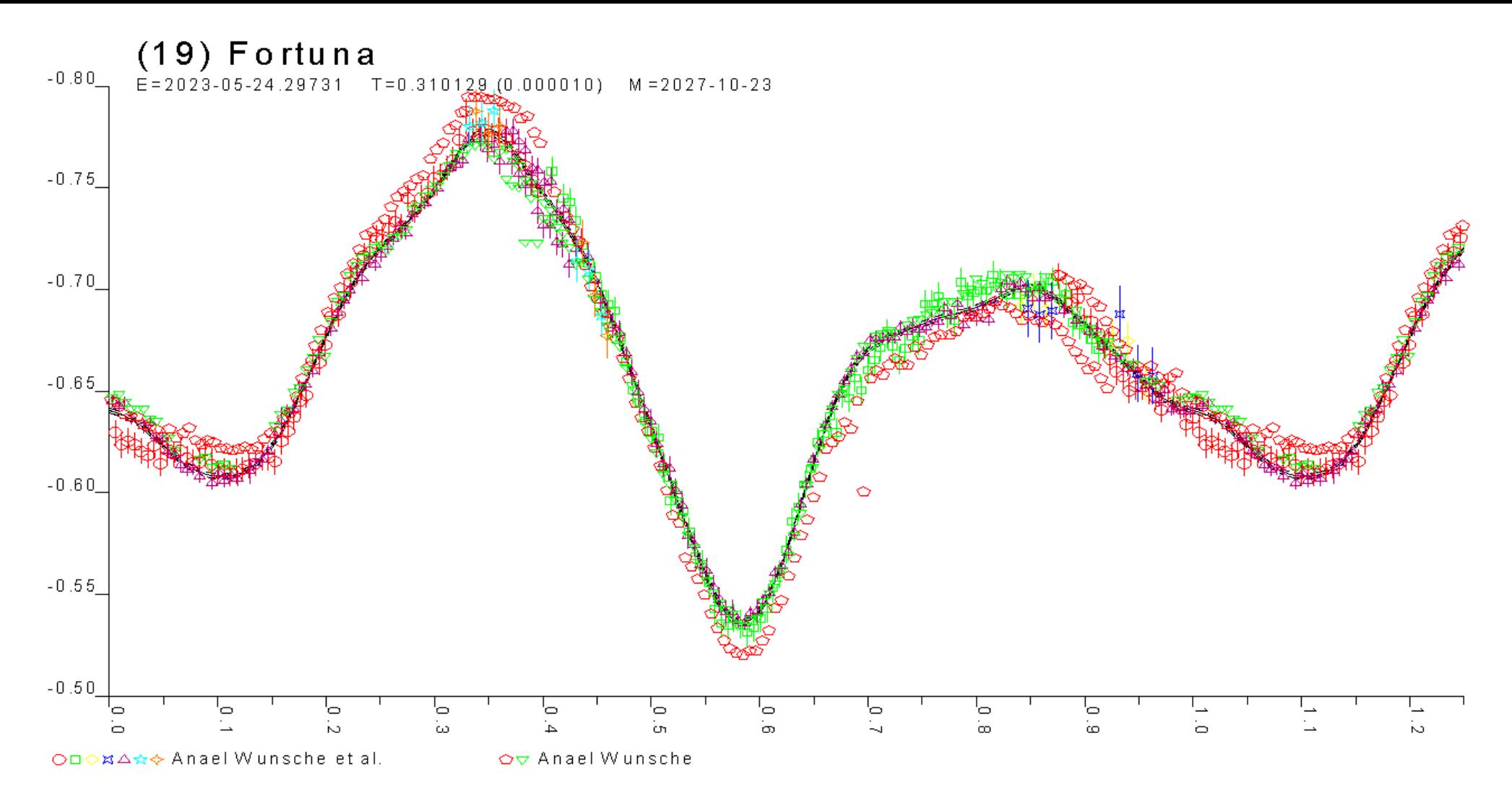

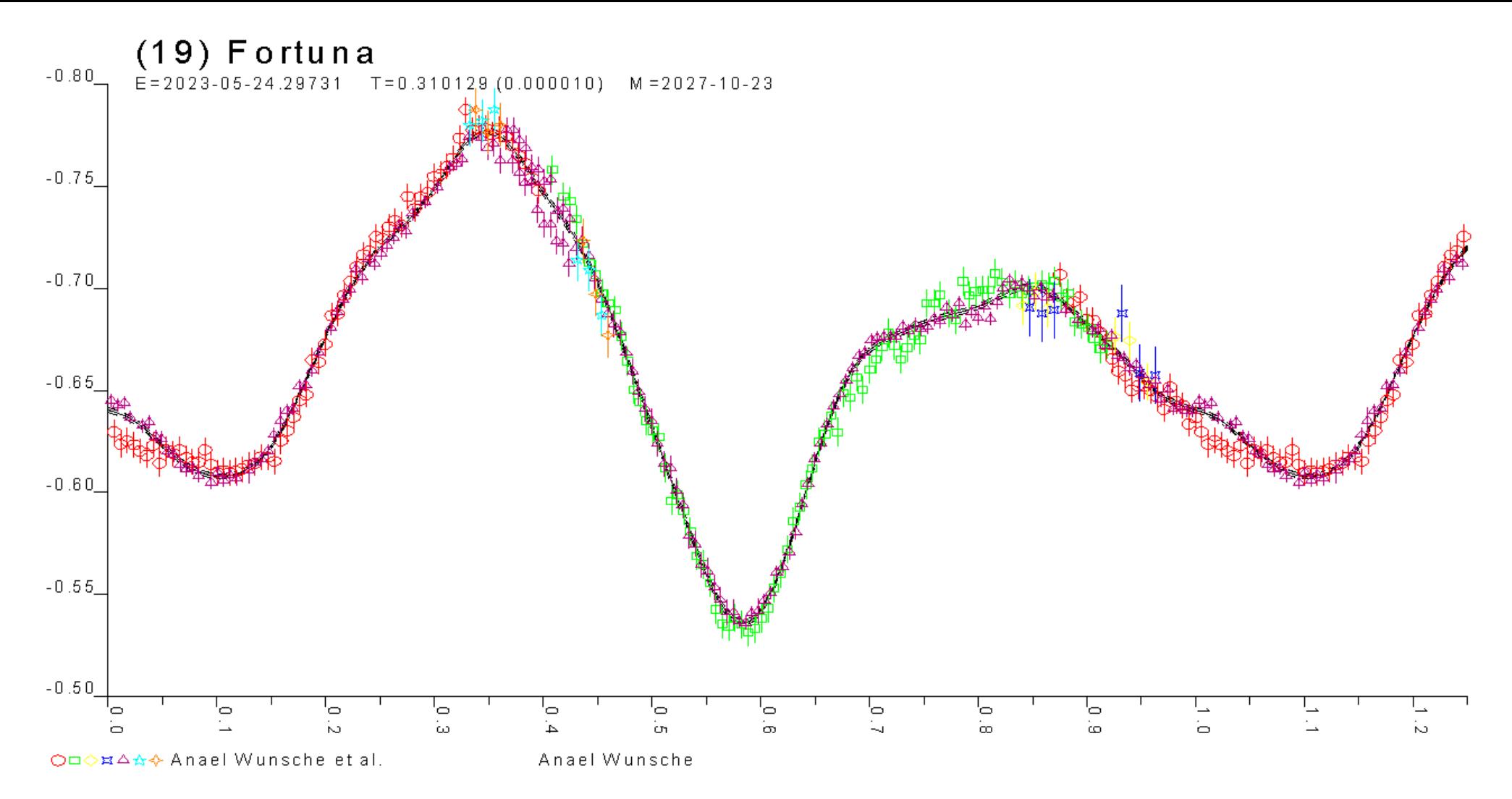

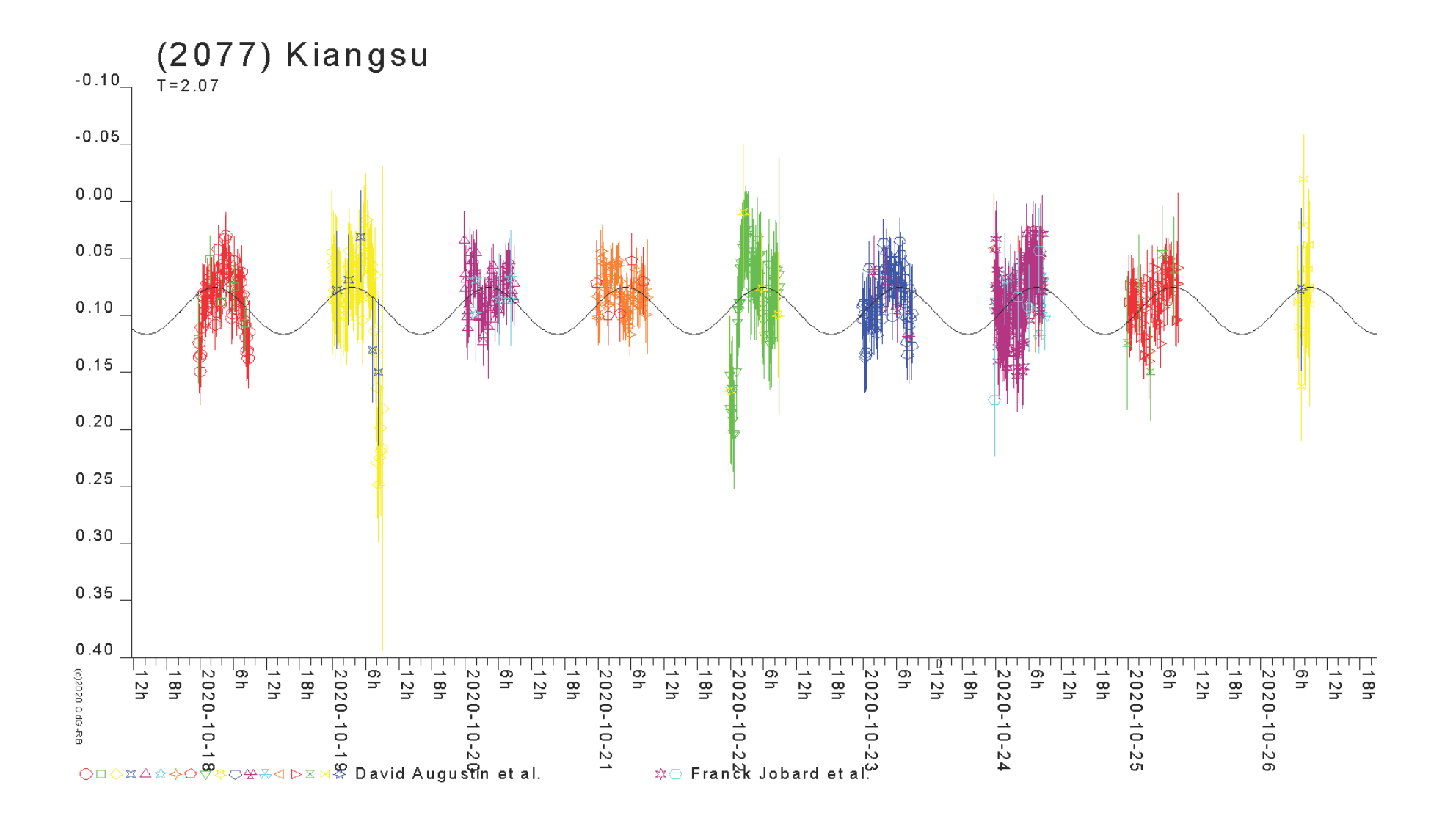